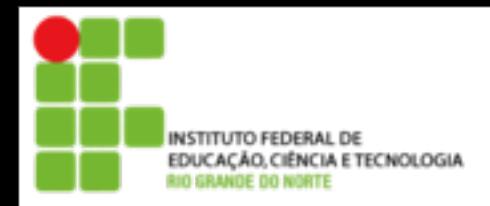

# **Redes de Computadores**

# **Endereçamento IP Básico**

segunda-feira, 29 de julho de 13

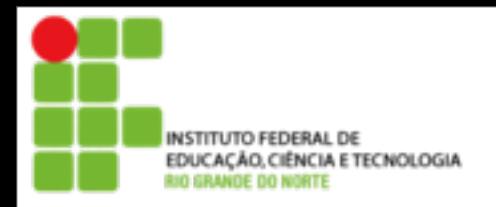

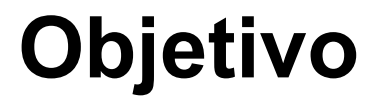

- Identificar, de forma única e individual cada dispositivo na inter-rede TCP/IP
- Apresentar a representação e a notação do endereço IP
- **Apresentar as classes de endereços existentes,** bem como os endereços especiais e as classes reservadas
- Apresentar exemplos de configuração e os protocolos de entrega de dados.

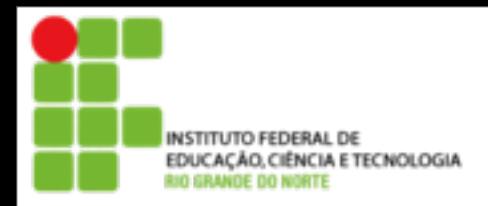

### **Representação** Número inteiro de 32 bits **Permite até 2<sup>32</sup> endereços Um número inteiro de 32 bits pode ser** muito grande e de difícil memorização ! **11000000 10101000 00001010 00000001 0 31** = 3.232.238.081

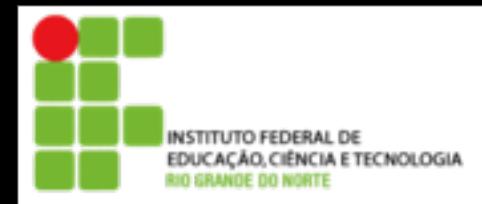

### ■ Notação decimal

- Representado por 4 números
- **Permite até 232 endereços**

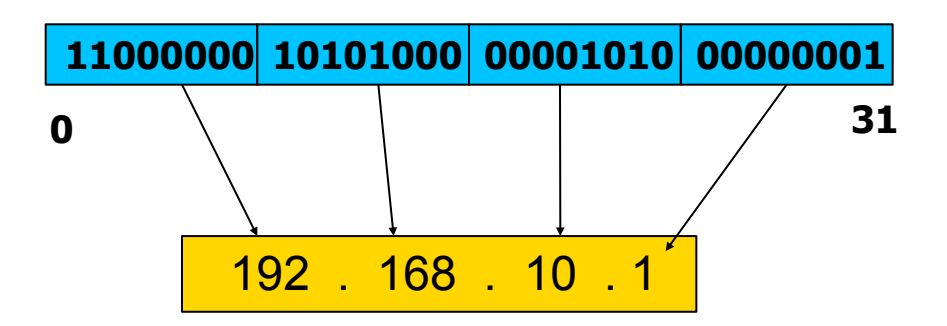

Lembrando:

**11000000** = 1 x 2<sup>7</sup> + 1 x 2<sup>6</sup> + 0 x 2<sup>5</sup> + 0 x 2<sup>4</sup> + 0 x 2<sup>3</sup> + 0 x 2<sup>3</sup> + 0 x 2<sup>2</sup> + 0 x 2<sup>1</sup> + 0 x 2<sup>0</sup> = **192** 

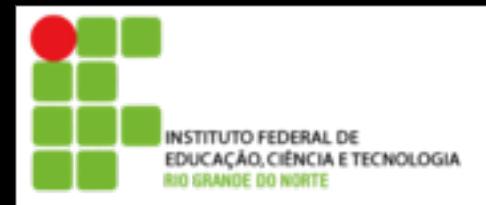

### ■ Hierarquia de endereçamento

- Identificador de rede (prefixo de rede)
	- Identifica cada rede de forma individual e única
- **Identificador de estação** 
	- **Identifica cada estação de forma individual** e única

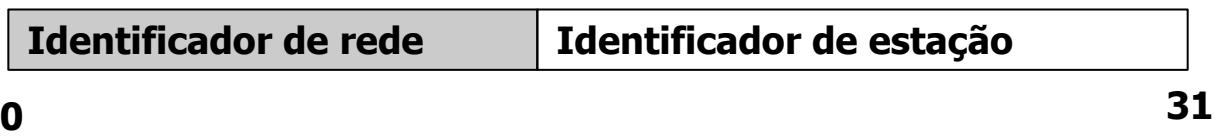

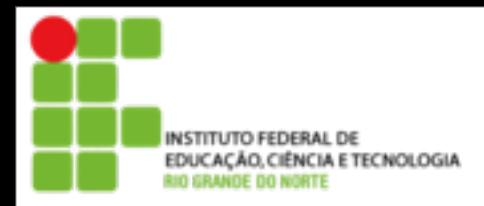

# ■ Atribuição de endereços

- Endereços IP **não** são atribuídos às estações e roteadores
- **Endereços IP são a atribuídos às interfaces** de estações e roteadores
- Cada interface de estações e roteadores deve ter um endereço IP
- **Estações multihomed e roteadores** possuem diversos endereços IP

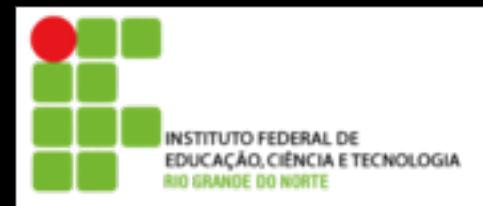

# ■ Atribuição de endereços

- **Diferentes prefixos de rede devem ser** adotados para diferentes redes físicas
- **Um único prefixo de rede deve ser** compartilhado por interfaces de uma mesma rede física
- **Um único identificador de estação deve** ser atribuído a cada interface de uma rede física

7

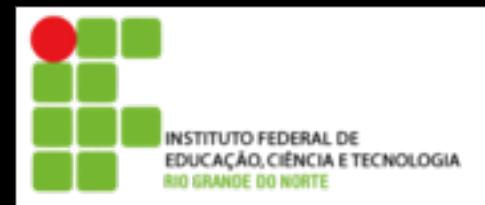

### **Atribuição de endereços**

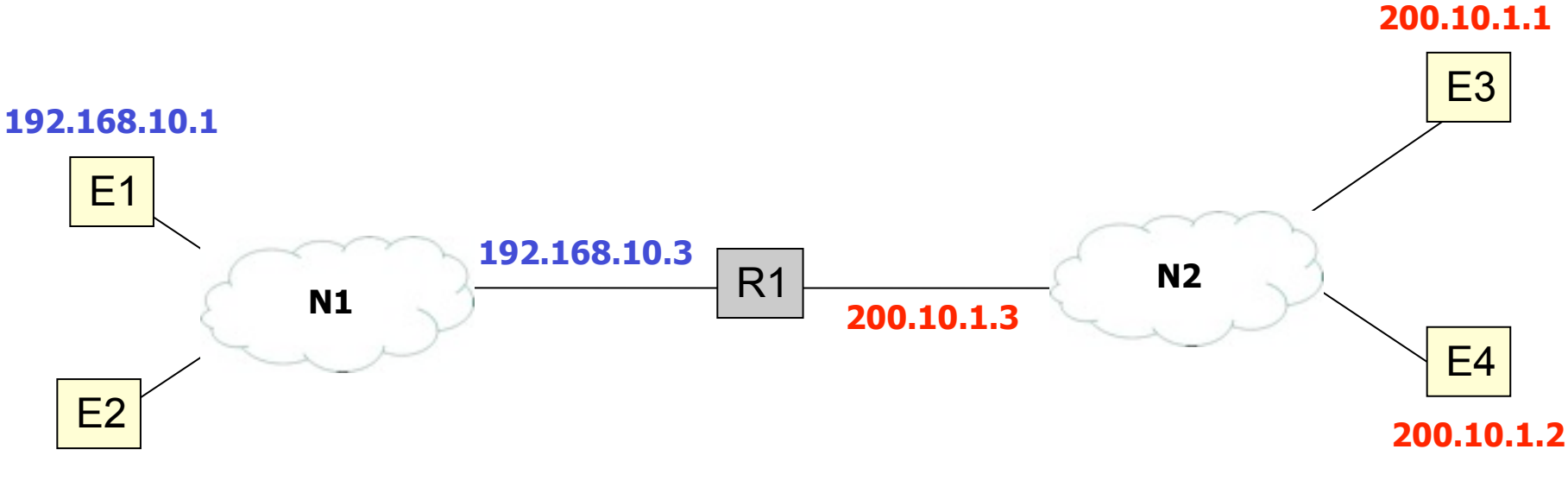

8

**192.168.10.2**

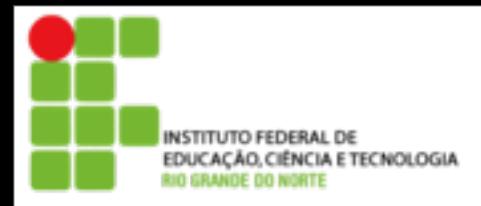

**Classes de endereços**

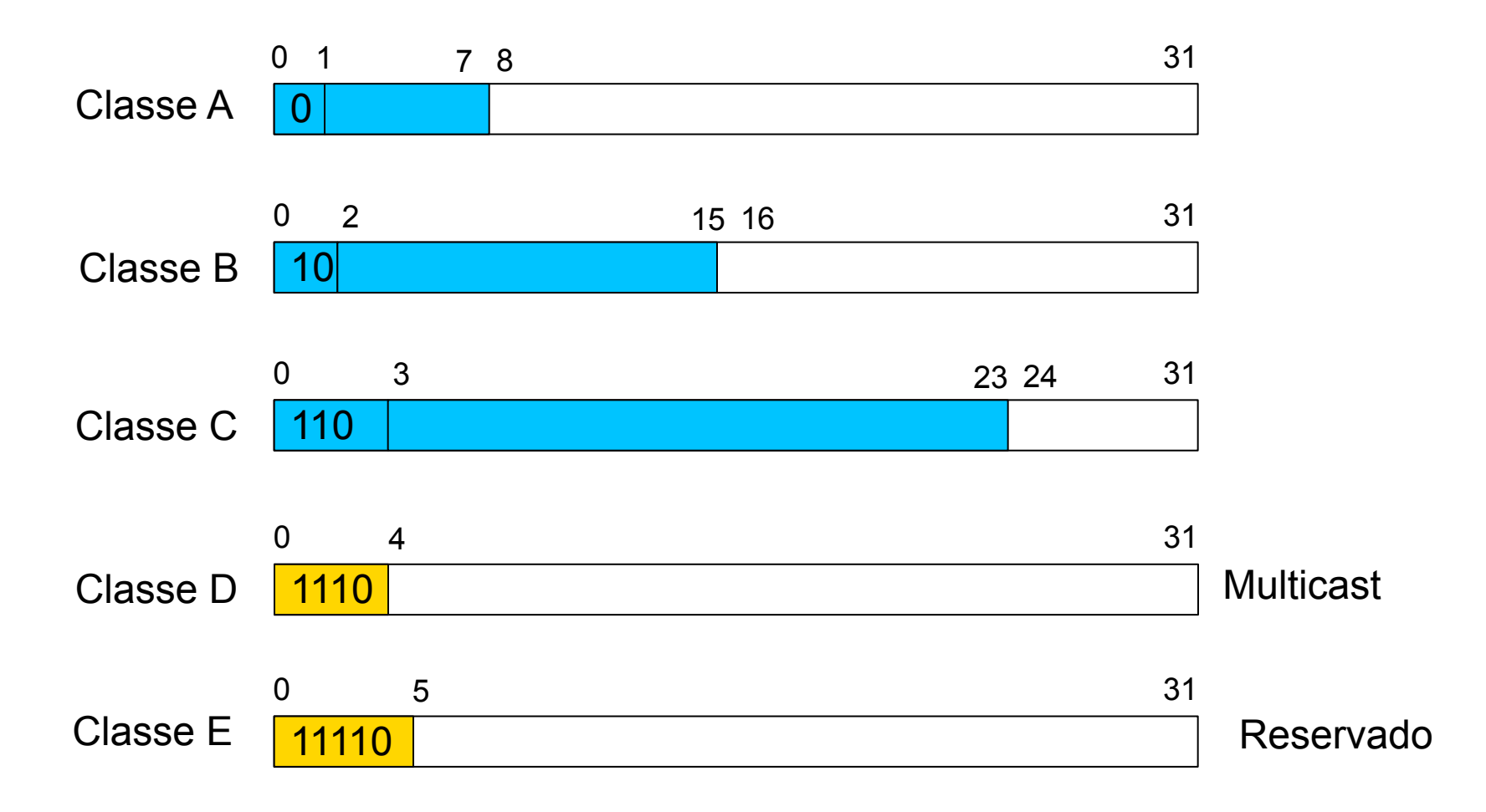

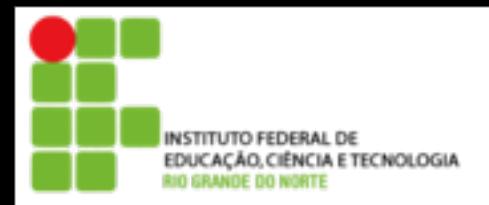

**Classes de endereços**

### ■ Capacidade

#### **Permite a configuração de um variado** número de redes de diferentes tamanhos

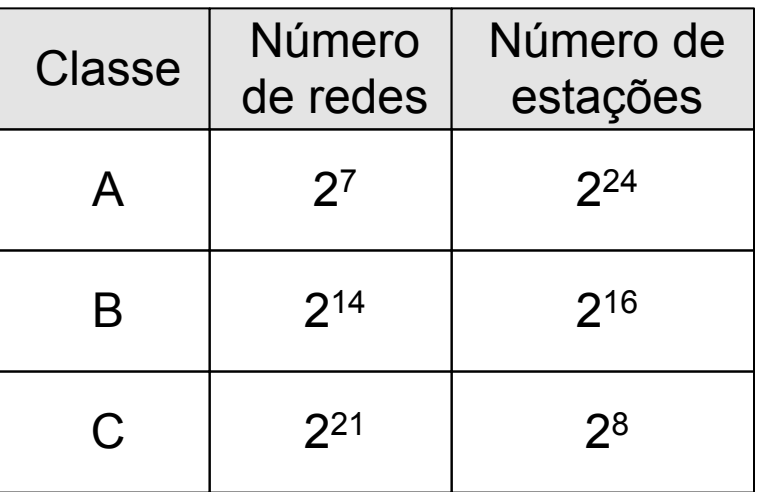

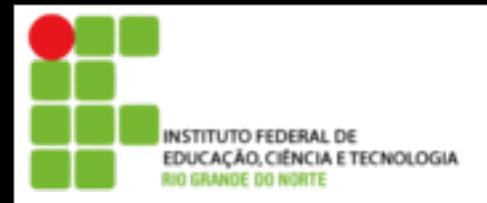

**Classes de endereços**

### **Espaço de endereçamento**

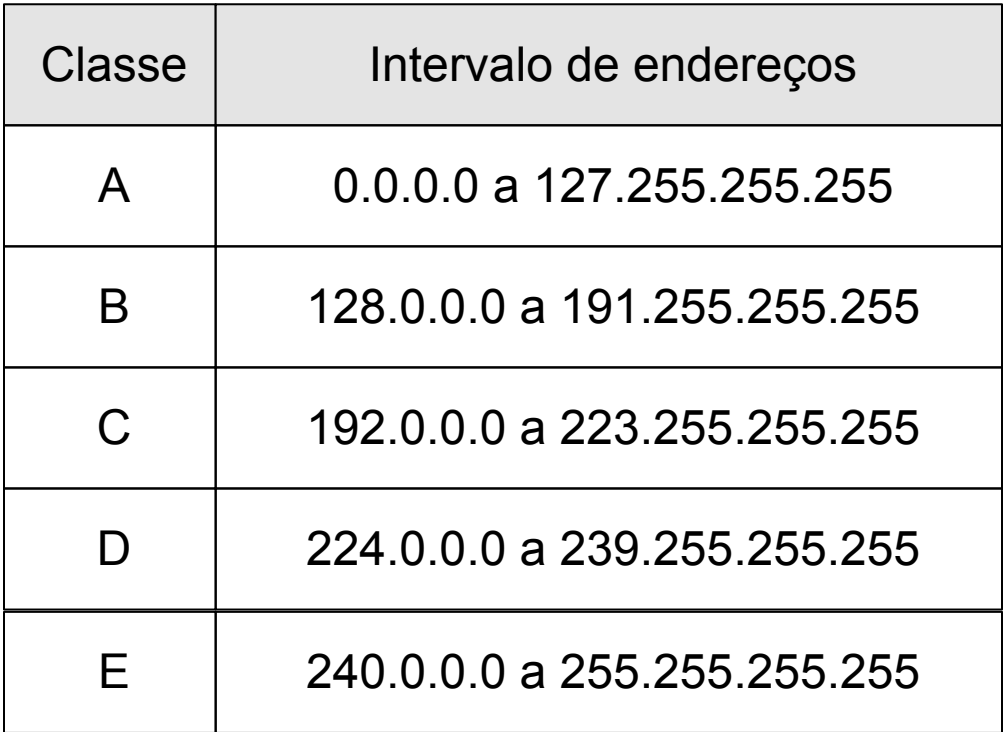

![](_page_11_Picture_0.jpeg)

### **Endereços especiais**

![](_page_11_Figure_2.jpeg)

![](_page_12_Picture_0.jpeg)

# **Endereços possíveis e válidos**

- Endereços possíveis
	- Conjunto de endereços que compartilham um mesmo prefixo de rede
- Endereços válidos
	- Conjunto de endereços possíveis que podem ser atribuídos às interfaces

![](_page_12_Picture_90.jpeg)

![](_page_13_Picture_0.jpeg)

# **Endereço privado**

#### ■ Conceito

 Conjunto de endereços reservados que podem ser utilizados de forma aberta por qualquer organização em suas redes locais

![](_page_13_Picture_57.jpeg)

![](_page_14_Picture_0.jpeg)

# **Endereço privado**

### **Benefícios**

- Otimiza o espaço de endereços IP
- **Provê um mecanismo de segurança**

### **Limitações**

- **E** Estações e redes privadas não podem ser visíveis externamente na internet
- Datagramas com endereços privados trafegam apenas na inter-rede privada

### **Solução**

■ NAT (Network Address Translator)

![](_page_15_Picture_0.jpeg)

### **Endereços públicos**

- São alocados oficialmente a uma organização por uma instituição autorizada da internet
- **Possuem unicidade global**
- Devem ser solicitados por organizações que desejam conectar-se à internet
- **Endereços privados** 
	- Não são oficialmente alocados por instituições autorizada da internet
	- **Possuem unicidade apenas local, sendo único** apenas na inter-rede privada

![](_page_16_Picture_0.jpeg)

### **Máscara de rede**

# ■ Objetivo

■ Delimitar a posição do prefixo de rede e do identificador da estação

# ■ Representação

**Padrão de 32 bits** 

**Possui bits 1 no prefixo de rede** 

**Possui bits 0 no identificador da estação** 

![](_page_16_Figure_8.jpeg)

![](_page_17_Picture_0.jpeg)

### **Máscara de rede**

### Notação decimal

- Representada por 4 números decimais separados por pontos
- Cada número decimal está associado a um determinado byte da máscara

#### Notação de contagem de bits

■ Representado por um número inteiro que indica a quantidade de bits em 1 da máscara

![](_page_17_Figure_7.jpeg)

![](_page_18_Picture_0.jpeg)

![](_page_18_Picture_1.jpeg)

### ■ Configurando interfaces

![](_page_18_Figure_3.jpeg)

segunda-feira, 29 de julho de 13

![](_page_19_Picture_0.jpeg)

![](_page_19_Picture_1.jpeg)

### **Listando as informações de interfaces**

> ifconfig eth0

eth0 Link encap:Ethernet Endereço de HW 00:0c:29:d7:c0:31 inet end.: 192.168.10.3 Bcast:192.168.10.255 Masc:255.255.255.0 endereço inet6: fe80::20c:29ff:fed7:c031/64 Escopo:Link UP BROADCAST RUNNING MULTICAST MTU:1500 Métrica:1 pacotes RX:24 erros:0 descartados:0 excesso:0 quadro:0 Pacotes TX:39 erros:0 descartados:0 excesso:0 portadora:0 colisões:0 txqueuelen:1000 RX bytes:3082 (3.0 KB) TX bytes:5351 (5.2 KB) IRQ:16 Endereço de E/S:0x1400

> ifconfig

> netstat -i